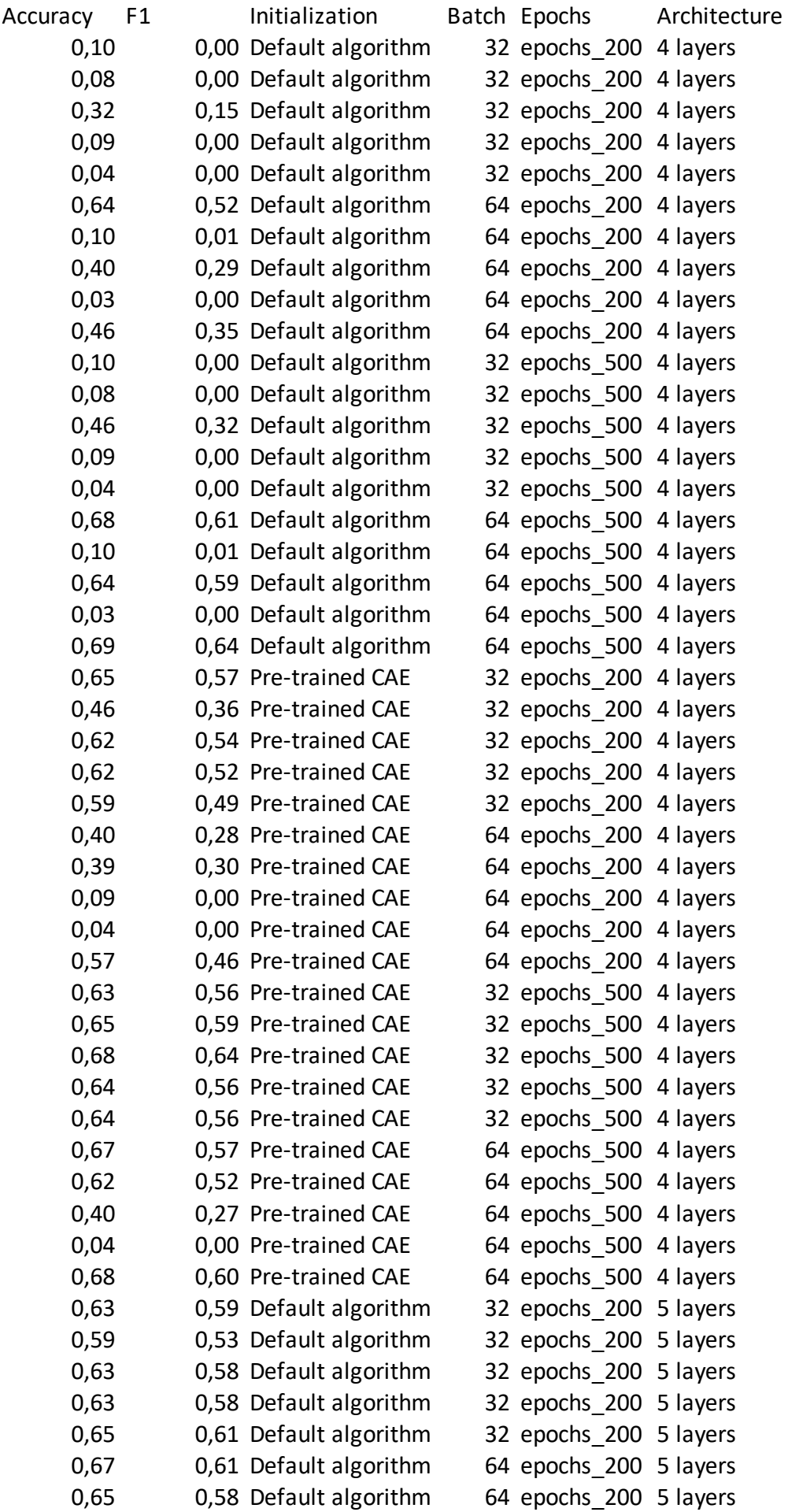

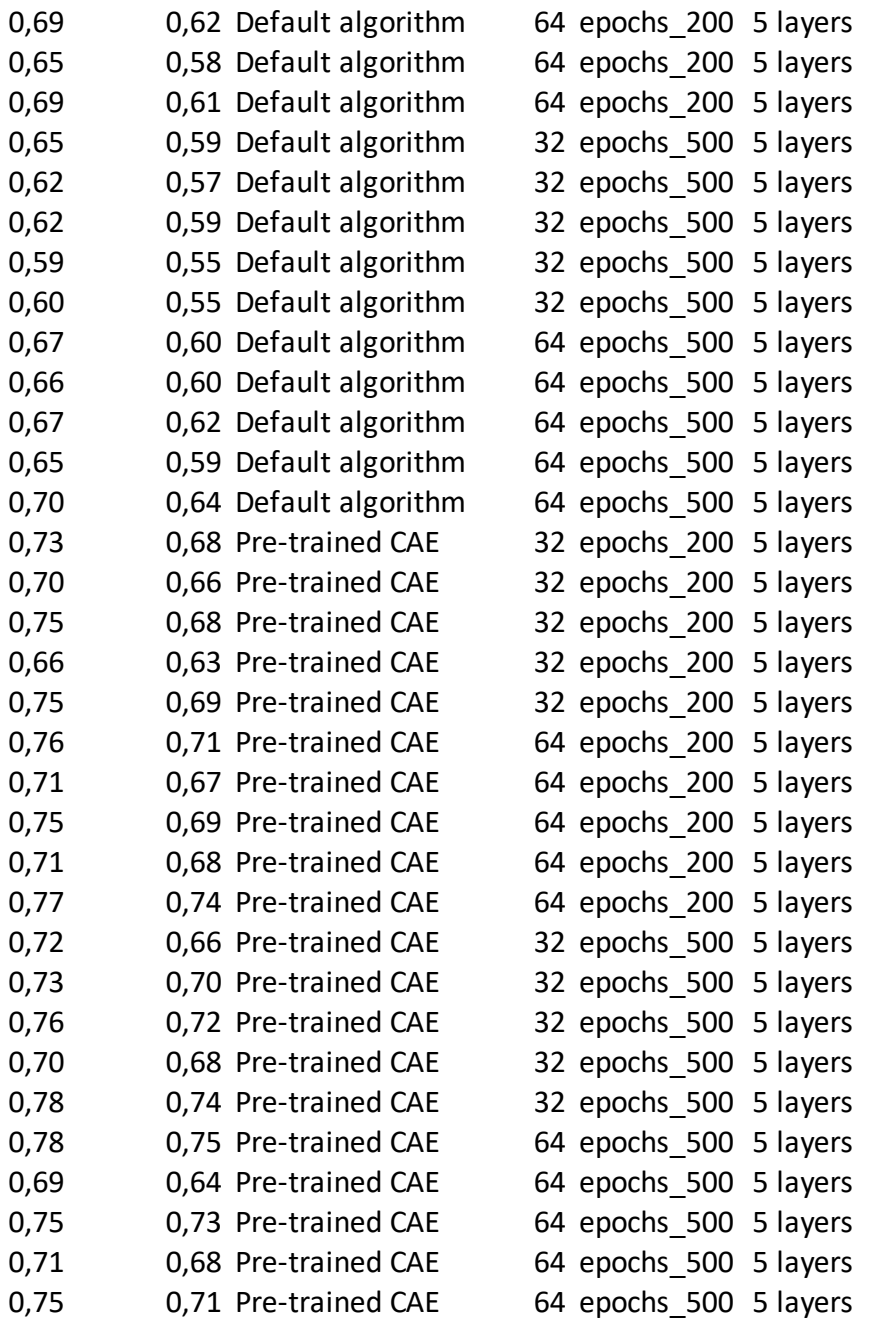

Supplementary Table S2 - Classification performance (Accuracy and F1-score) of models trained on BrainPedia validation dataset in a 5-fold cross-validation scheme with different hyperparameters (batch size, epochs, architecture).

Best model for the Default algorithm initialization is a 5-layers architecture, a batch size of 64 for 500 epochs.

For the pre-trained CAE, best model was the one with a 5-layers architecture, a batch size of 64, 200 epochs.